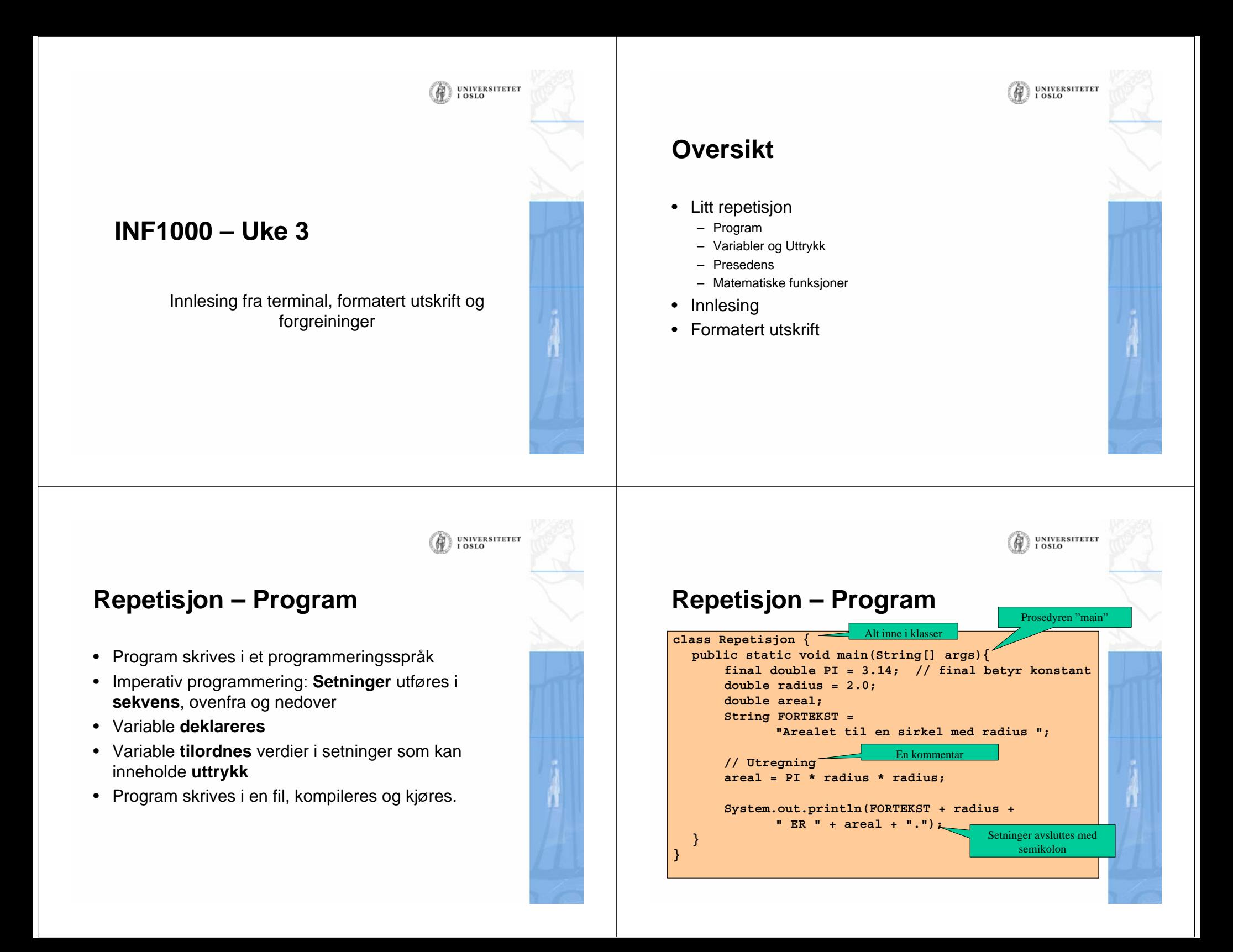

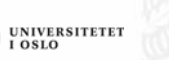

### **Repetisjon – Variable og uttrykk**

- En variabel er en plass i maskinens lager (minne)
- • Variable må ha **navn**
	- Slik at vi kan angi i programmet vårt hvilken plass i lageret vi snakker om
- Variable må ha **type**
	- Så vi vet hvor stor plass variabelen tar og hva det er som ligger der

### **Utrykk**

- Aritmetiske uttrykk: – (2 + sum ) / antall; // sum og antall er int-variable
- Logiske uttrykk
	- ( ( sum < 14 ) && (verdi == 43) );

UNIVERSITETET<br>I OSLO

UNIVERSITETET<br>I OSLO

#### **Aritmetisk uttrykk – skjulte parenteser**

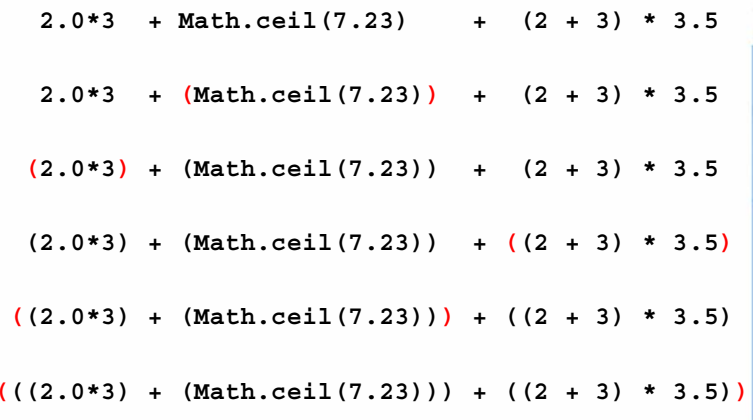

### **Presedensregler for logiske uttrykk**

- *Presedens* er regler for hvilken rekkefølge utregninger skal skje i et uttrykk
- •Vi snakker om høyere og lavere presedens
- • Ordning av operatorene:
	- Høyest: Metodekall
	- ! (ikke)
	- $<, <=, >, >=$
	- $==, !=$
	- && (og)
	- || (eller)

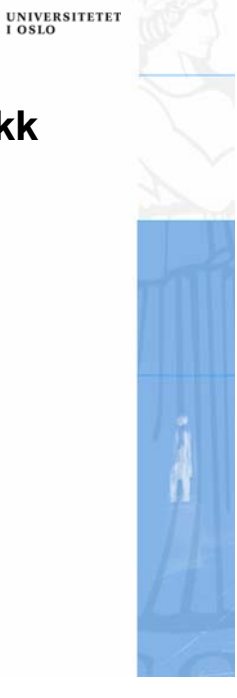

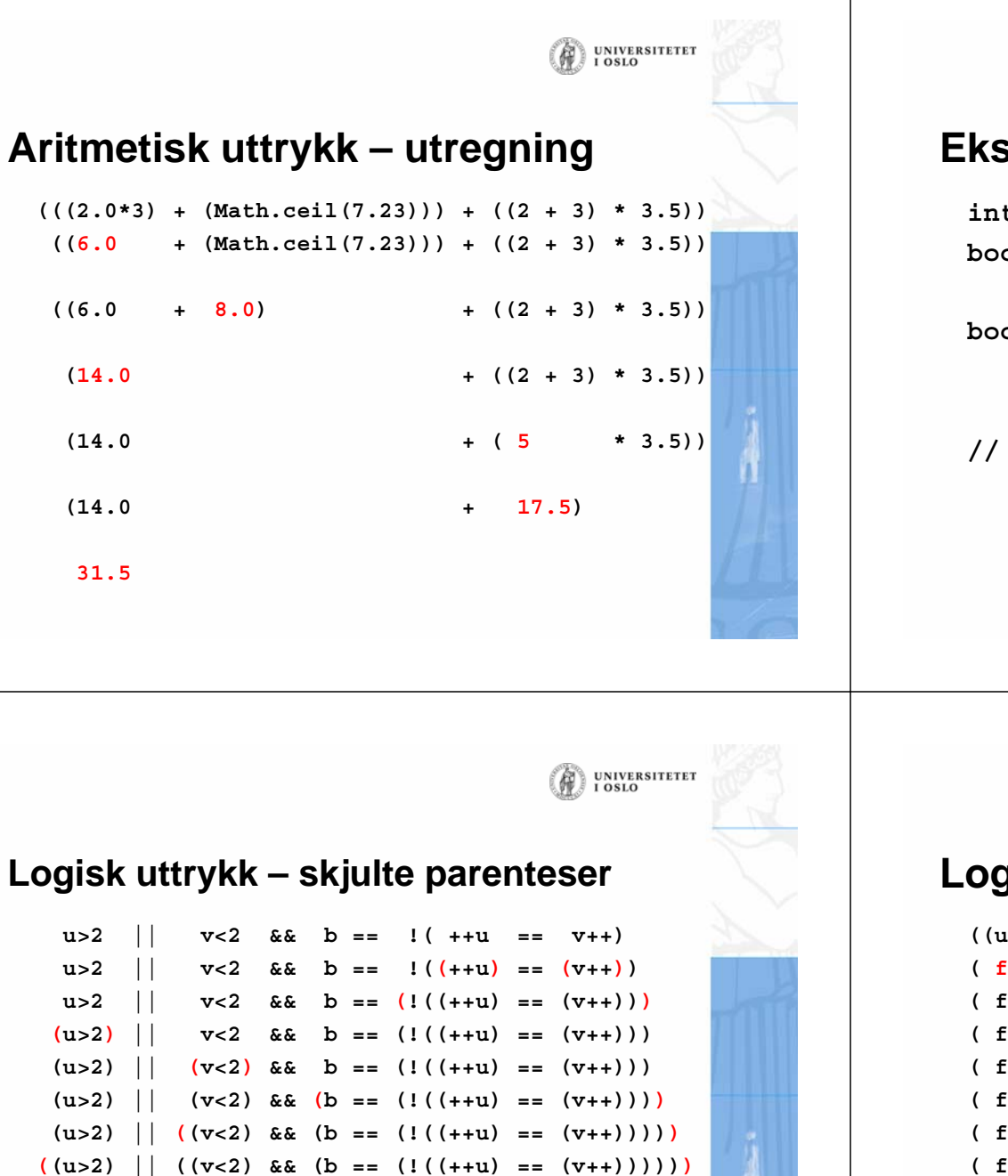

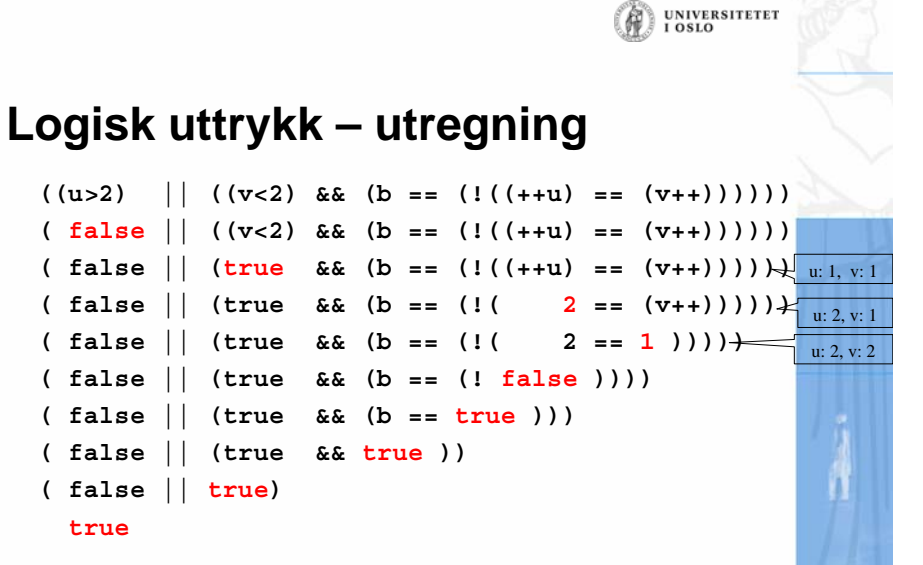

### **Eksempel – Logisk uttrykk**

```
int u=1,v=1;
boolean b = true;
```
**boolean resultat =** $u>2$  ||  $v<2$  &&  $b ==$   $!$  (++u ==  $v++$ );

UNIVERSITETET<br>I OSLO

**// Hva blir resultat?**

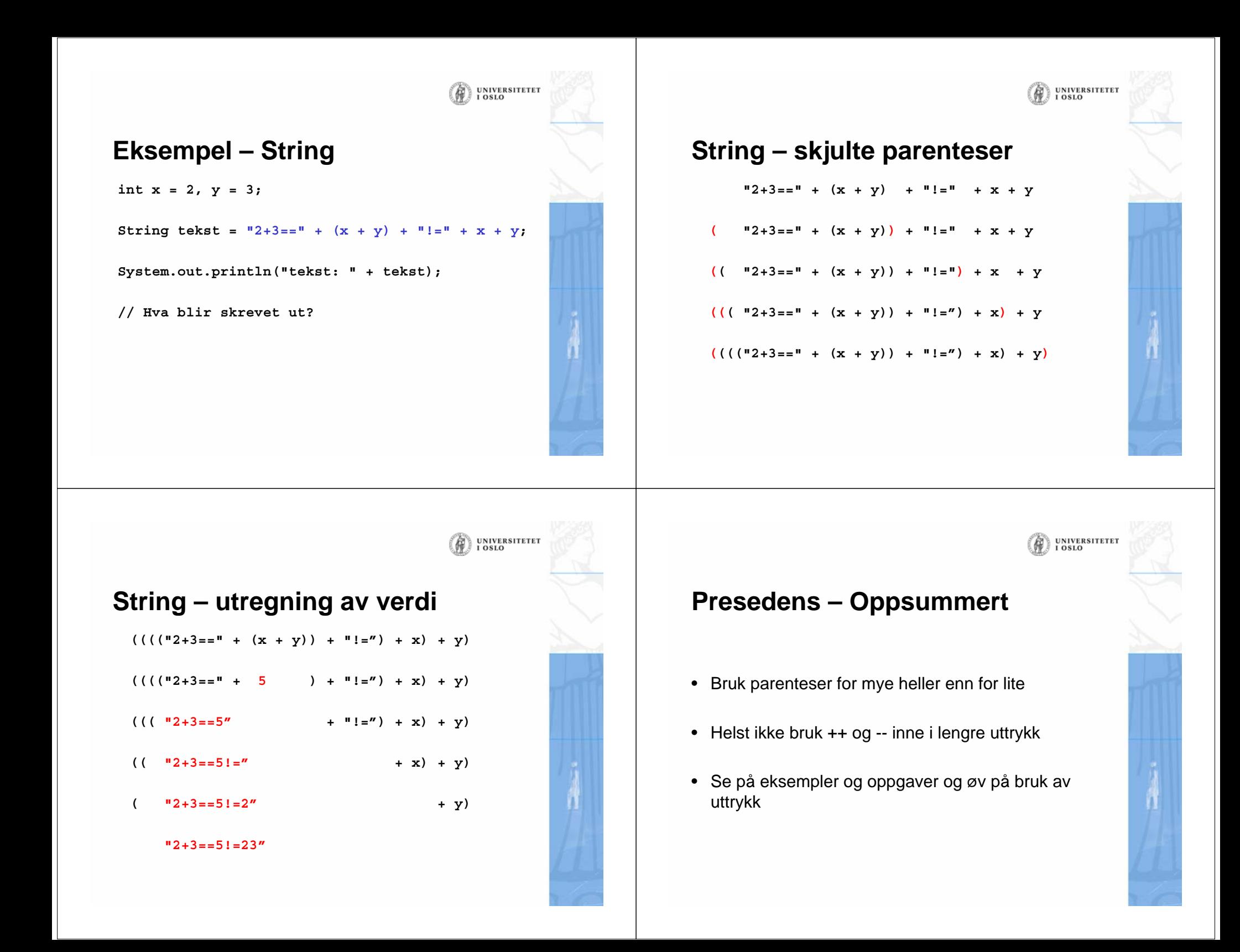

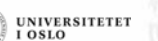

#### **UNIVERSITETET**  $\overline{1}$  OSLO

### Hvorfor ikke alltid bruke double?

- • Mens regning med heltall alltid er eksakt, er regning med desimaltall ikke det maskinen kan gjøre avrundingsfeil, slik som her:  $double x = 0.1;$  $double y = (x + 1) - 1;$ **// Nå er verdien til x == y false!**
- Verdiene til x og y er nesten like, men fordi det er en forskjell i et av desimalene<br>langt ute blir x==y false. Slike avrundingsfeil betyr ofte veldig lite, men du kan<br>ikke stole på at alle desimalene er korrekte når du re
- • Det tar mer plass i hukommelsen å holde en double-verdi enn å holde en intverdi.
- Det kan ta mer tid å gjøre beregninger med desimaltall enn med heltall.
- Konklusjon: når det er naturlig å bruke heltall bruker vi int og når det er naturlig å bruke desimaltall bruker vi double

#### **Matematiske funksjoner - Avrunding**

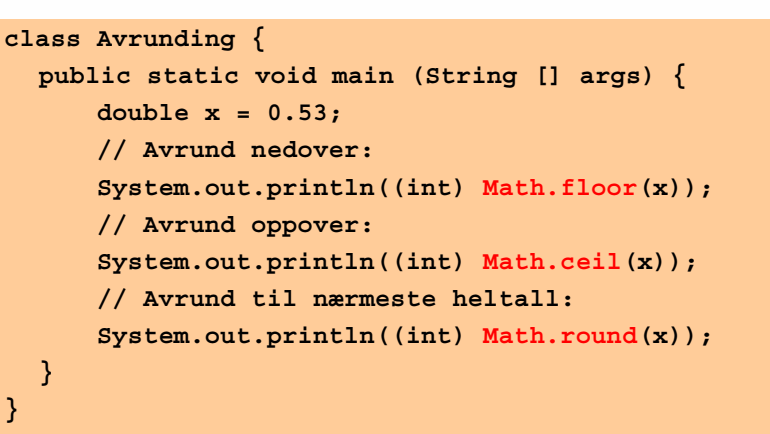

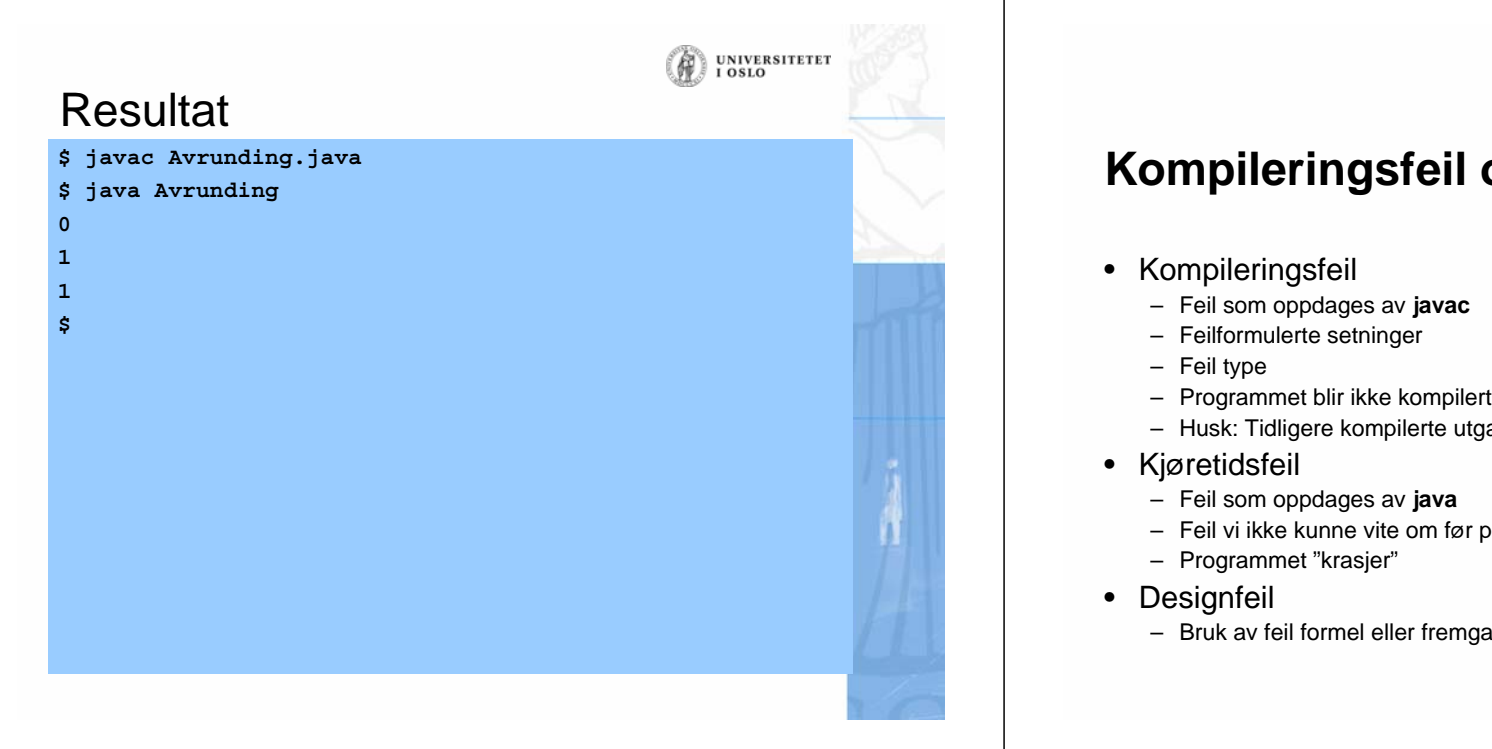

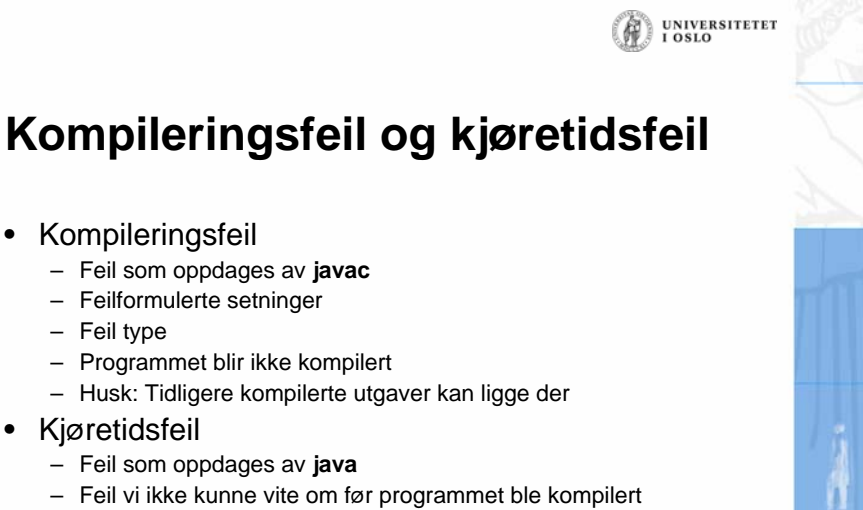

- Programmet "krasjer"
- Bruk av feil formel eller fremgangsmåte. Resultatet blir feil.

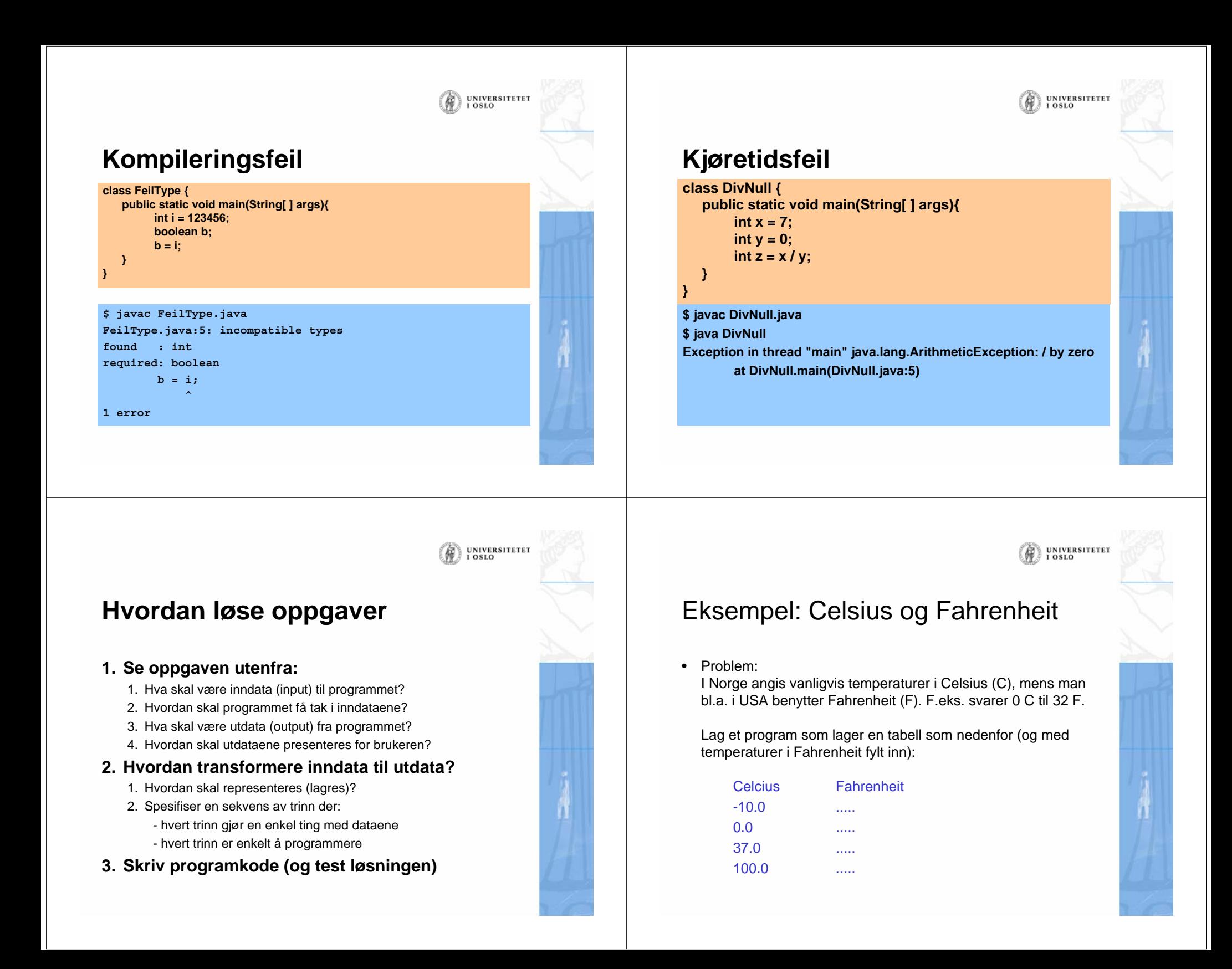

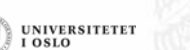

**UNIVERSITETET** LOSLO

### Hvilke data beskriver problemet?

- • Inndata:
	- De fire Celcius-temperaturene -10, 0, 37 og 100 (desimaltall)
	- Vi tenker oss at temperaturene er gitt når vi skriver programmet. Senere skal vi se hvordan programmet kunne ha lest inndata fra terminal (fra brukeren).
- Utdata:
	- De tilsvarende (konverterte) Fahrenheit-temperaturene (desimaltall)
	- Skal skrives ut på skjermen i en tabell

### Transformere inndata til utdata

- Vi må kjenne formelen for å regne om fra Celcius til Fahrenheit. La TC = Temperatur i Celcius TF = Temperatur i Fahrenheit
- Vi finner i et oppslagsverk at omregningsformelen er

#### **TF = 9 \* TC / 5 + 32**

• Dermed blir fremgangsmåten slik:

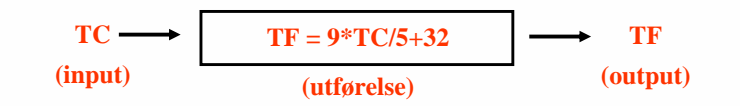

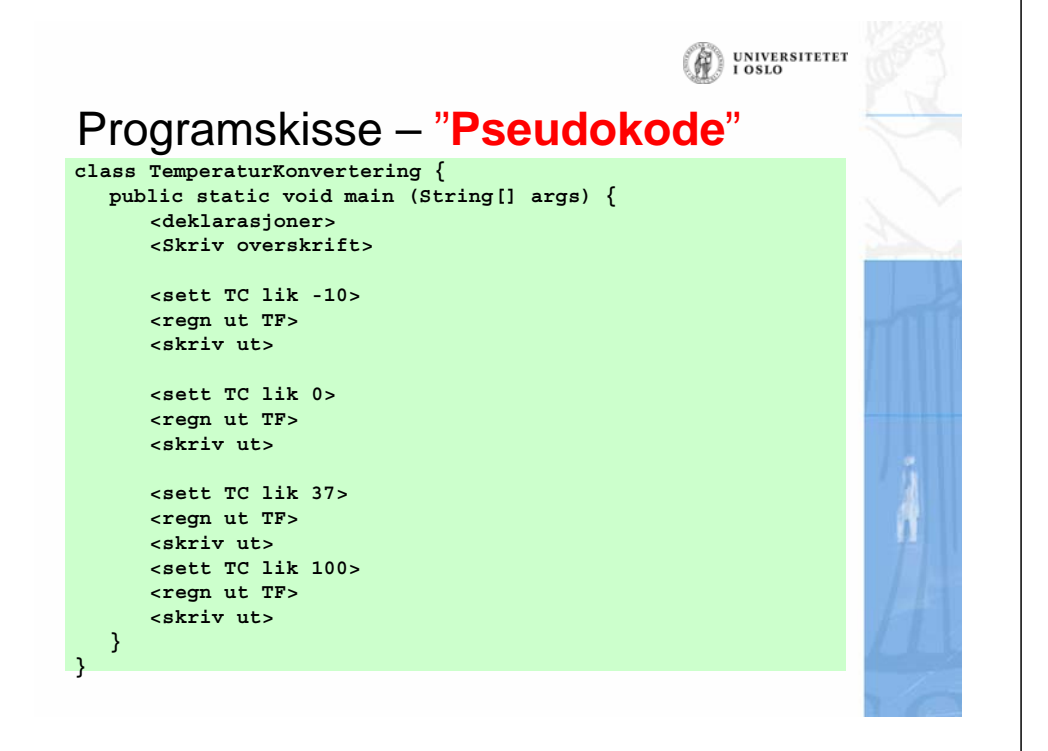

### Ferdig program

```
class TemperaturKonvertering {
  public static void main (String[] args) {
       double TC, TF;
       System.out.println("Celcius Fahrenheit");
       TC = -10;
       TF = 9 * TC / 5 + 32;
       System.out.println(TC +" " + TF);
       TC = 0;
       TF = 9 * TC / 5 + 32;
       System.out.println(TC +" " + TF);
       TC = 37;
       TF = 9 * TC / 5 + 32;
       System.out.println(TC +" " + TF);
       TC = 100;
       TF = 9 * TC / 5 + 32;
       System.out.println(TC +" " + TF);
   }
}
```
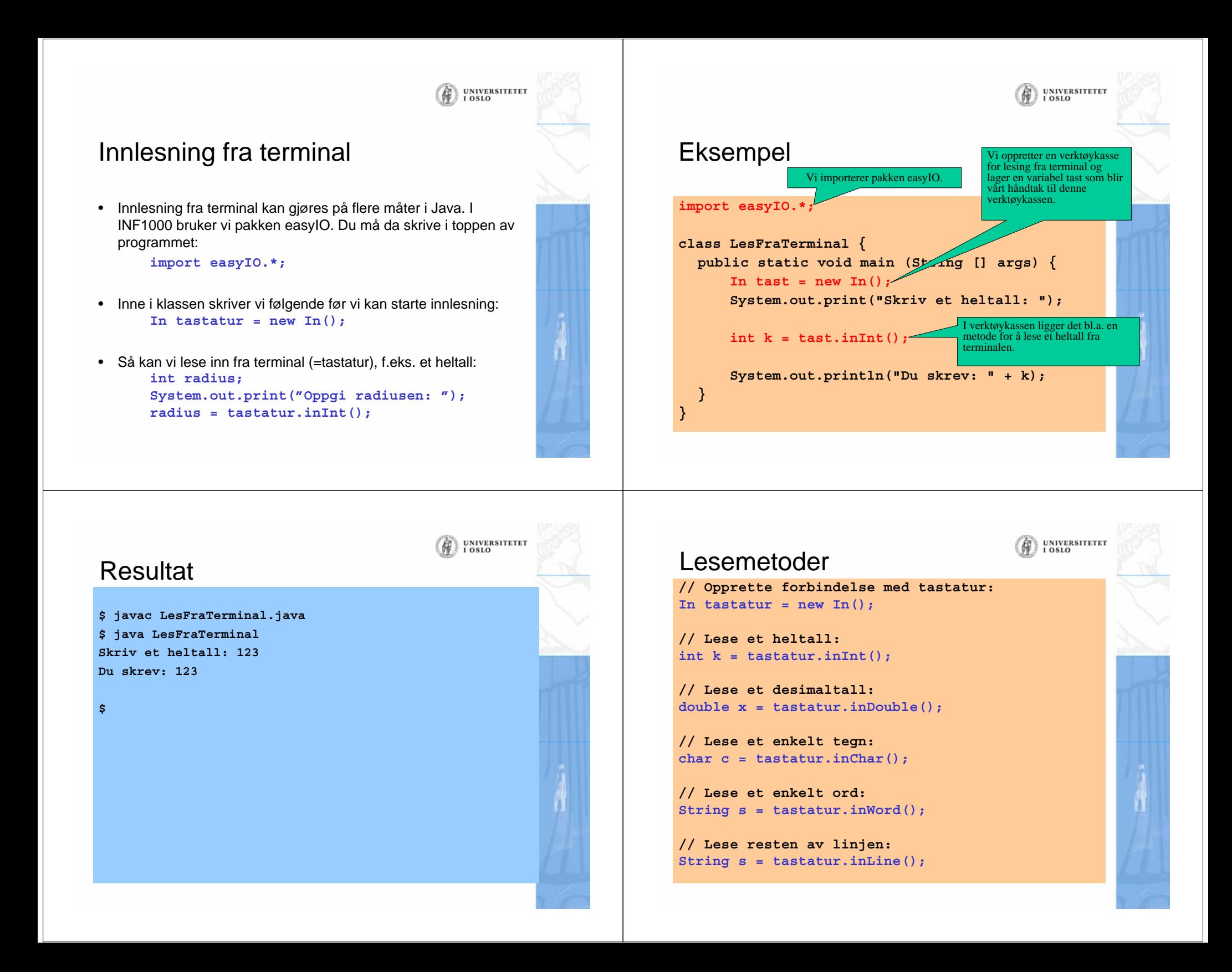

## Hvilken lesemetode skal jeg velge?

**UNIVERSITETET** 

- Først:
	- importere easyIO og åpne forbindelse til tastaturet.
- • Lese item for item:
	- For å lese et heltall: inInt() [egentlig: tastatur.inInt()]
	- For å lese et desimaltall: inDouble()
	- For å lese ett ord: inWord()
	- For å lese en hel linje (med minst ett tegn): inLine()
- • Lese linje for linje:
	- Bruk readLine()
- • Lese tegn for tegn:
	- For å lese neste tegn (også hvite tegn): inChar()

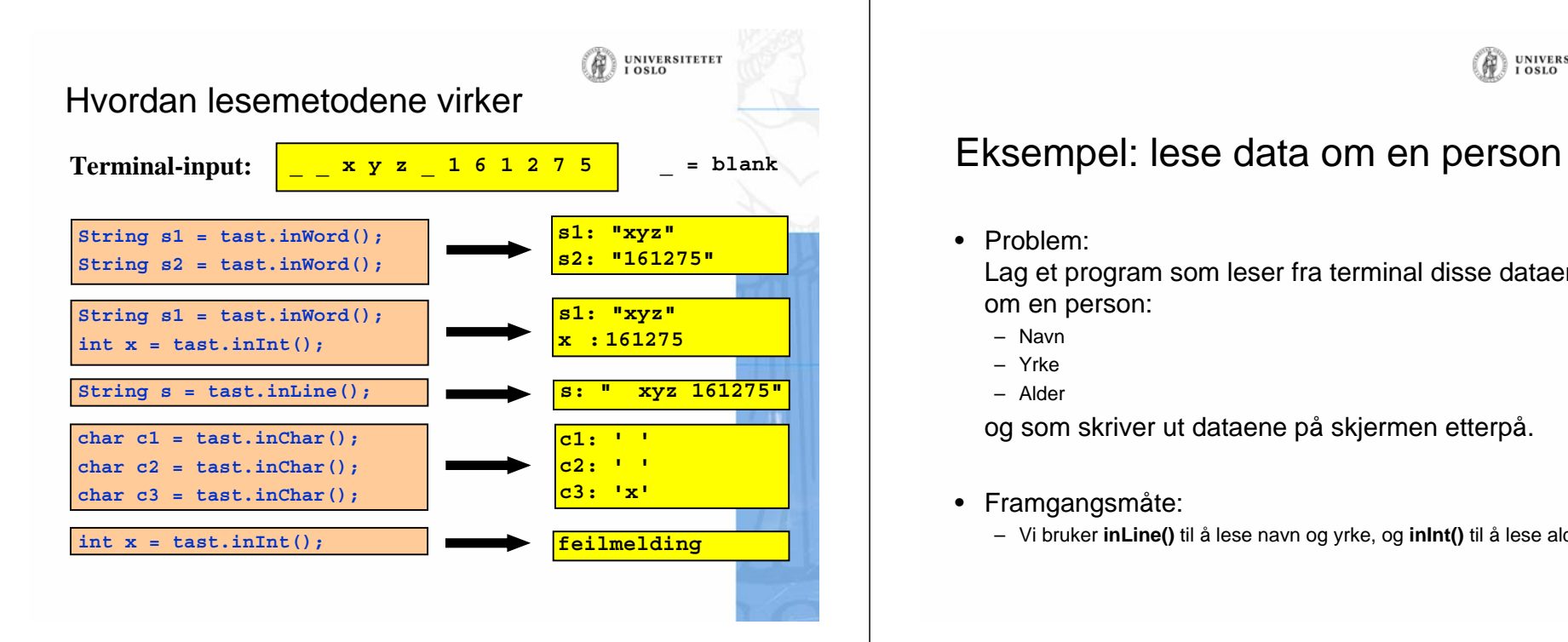

# Hvordan lesemetodene virker

- Metodene **inInt()**, **inDouble()** og **inWord()** virker slik:
	- De hopper over eventuelle innledende blanke tegn.
	- De leser så alt fram til neste blanke tegn eller linjeskift. Dersom det som leses ikke er et heltall når inInt() brukes eller et desimaltall når inDouble() brukes, gis det en feilmelding og man får en ny sjanse (3 sjanser).

**UNIVERSITETET** 

**UNIVERSITETET** LOSLO

#### • Metoden **inChar()** virker slik:

- Den leser neste tegn, enten det er et blankt tegn eller ikke.
- Metoden **inLine()** virker slik:
	- Den leser alt fram til slutten av linjen (inkludert blanke tegn), men ignorerer linjer hvor det kun står (igjen) et linjeskift.

• Problem:

Lag et program som leser fra terminal disse dataene om en person:

- Navn
- Yrke
- Alder

og som skriver ut dataene på skjermen etterpå.

- Framgangsmåte:
	- Vi bruker **inLine()** til å lese navn og yrke, og **inInt()** til å lese alder.

#### **UNIVERSITETET** Ferdig program **import easyIO.\*; class LesDataOmPerson { public static void main (String [] args) { String navn, yrke; int alder;**  $In$  tast = new  $In()$ ; **System.out.print("Navn: "); navn = tast.inLine(); System.out.print("Yrke: "); yrke = tast.inLine(); System.out.print("Alder: "); alder = tast.inInt(); System.out.print("Hei " + navn + ", du er " + alder); System.out.println(" år gammel og jobber som " + yrke); } }**

### **Et eksempel til**

```
import easyIO.*;
```
**} }**

```
class LesInnOrd {
  public static void main (String [] args) {
      In tastatur = new In();
      System.out.print("Skriv tre ord: ");
      String s1 = tastatur.inWord();
      String s2 = tastatur.inWord();
      String s3 = tastatur.inWord();
```
**UNIVERSITETET** 

#### **System.out.println(**

**"Du skrev disse ordene:"); System.out.println(" " + s1); System.out.println(" " + s2); System.out.println(" " + s3);**

UNIVERSITETET<br>I OSLO Formatert utskrift til skjerm • Formatert utskrift vil si at vi angir nøyaktig hvordan utskriften skal se ut og plasseres på skjermen. – Kan gjøres "manuelt" med System.out.print(...), men det er upraktisk. • Bedre: bruke en ferdiglaget pakke for slikt. I INF1000 bruker vi pakken easyIO. I toppen av programmet (**før** class) skriv: **import easyIO.\*;** • Inne i klassen skriver vi så:**Out skjerm = new Out();** • Så kan vi skrive ut det vi ønsker, f.eks.: **double pi = 3.1415926; skjerm.out(pi, 2, 6); // Skriv ut pi med 2 desimaler // høyrejustert på 6 plasser.**

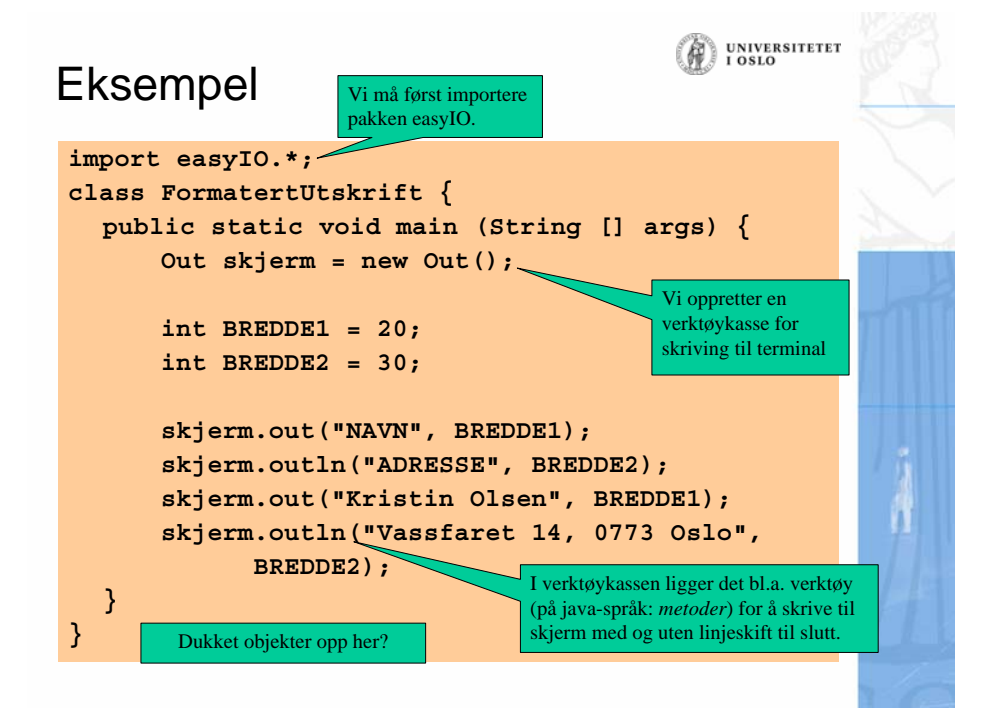

#### Resultat

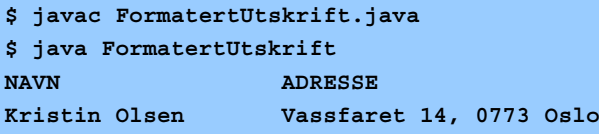

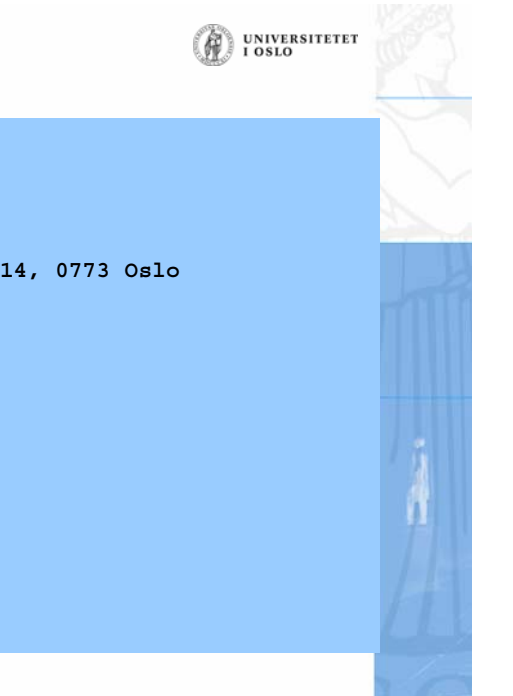

UNIVERSITETET<br>I OSLO

## Tre måter å skrive ut på

• Uten formatering: **skjerm.out("Per Hansen"); skjerm.out(12345); skjerm.out(3.1415, 2);**

#### • Angi utskriftsbredde:

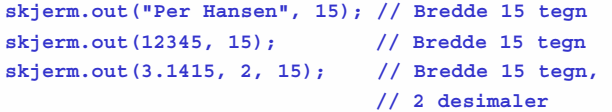

#### • Angi utskriftsbredde og justering:

**skjerm.out("Per Hansen", 15, Out.RIGHT); // Høyrejuster skjerm.out(12345, 15, Out.CENTER); // Senterjuster skjerm.out(3.1415, 2, 15, Out.LEFT); // Venstrejuster**

UNIVERSITETET<br>I OSLO

UNIVERSITETET<br>I OSLO

#### **Blokker**

- En **programblokk** er en samling med programsetninger omsluttet av krøllparenteser
- Setningene i main-metoden ligger inne i en blokk
- $\bullet$  Blokker kan **nøstes** inne i hverandre, slik at vi kan ha blokker inne i blokker
- En variabel som er deklarert inne i en blokk er kun definert ("synlig") fra stedet den er deklarert til slutten av blokken. Vi kaller det **skopet** til variabelen.

# **Skop – Lovlig eksempel**

```
class SkopLovlig {
    public static void main(String args[]){
        int k = 15;
        {
            int n = 10;
            System.out.println(k + n);
        }
        // Her er ikke n definert
        System.out.println(k);
   }
```
**}**

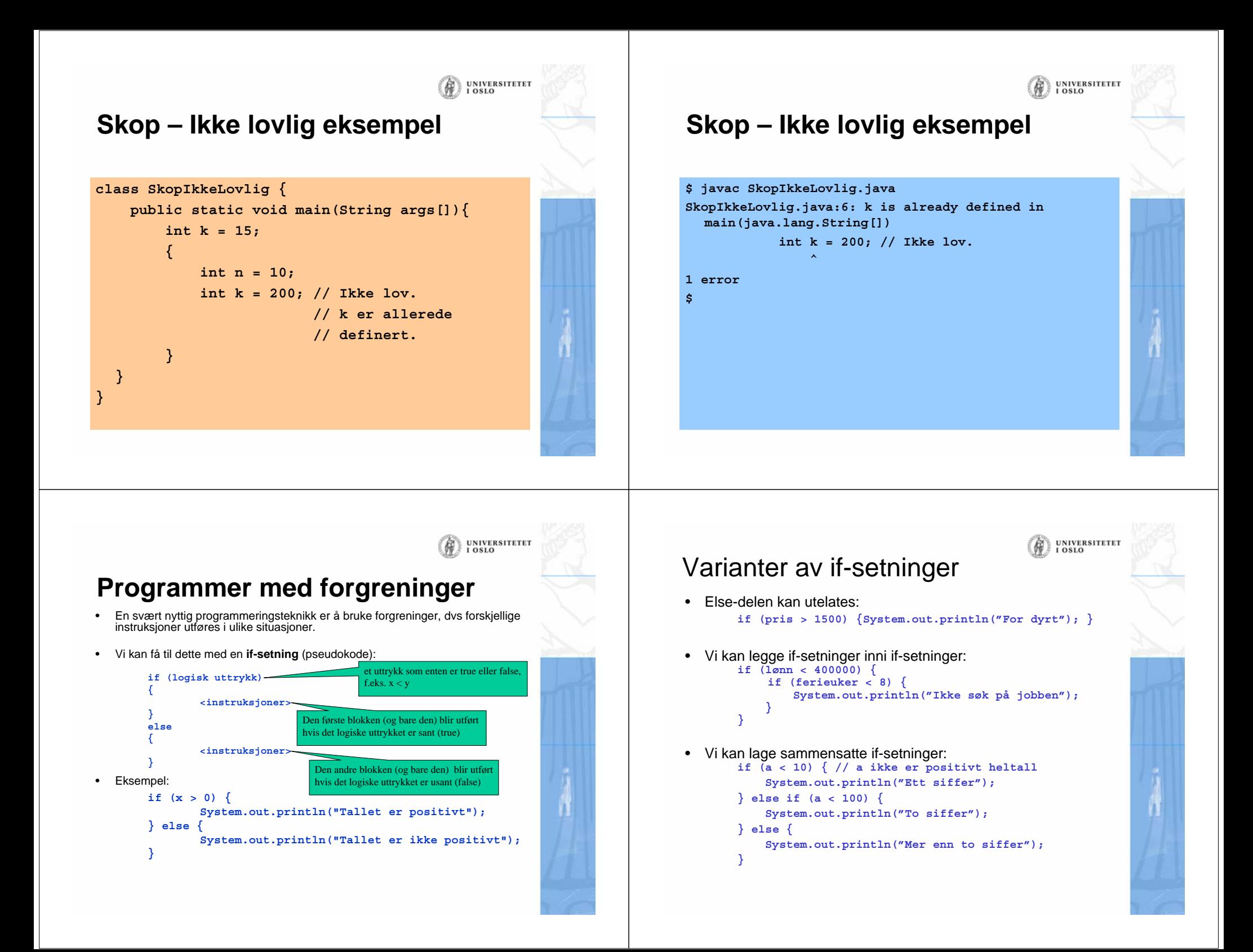

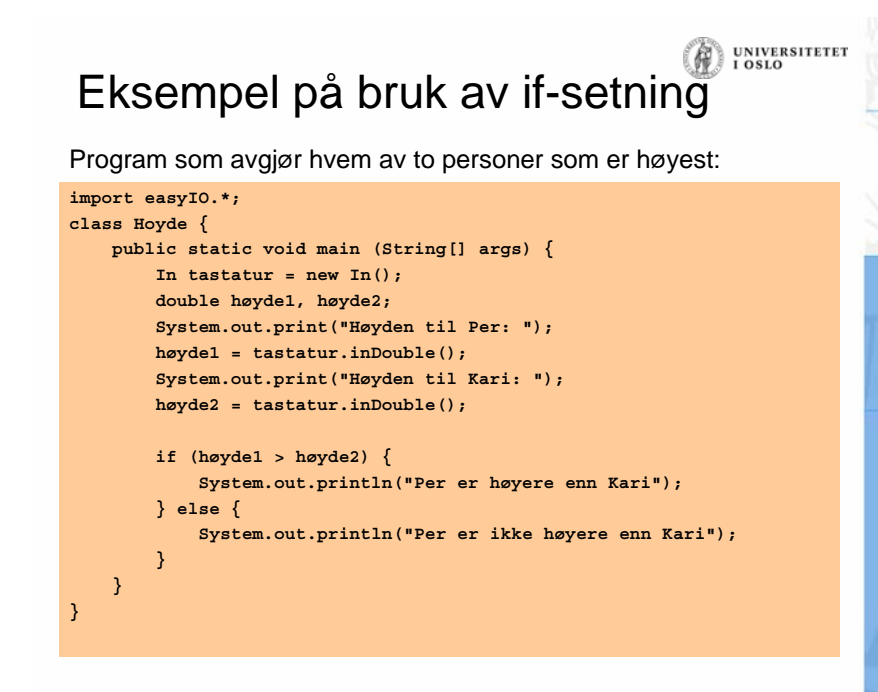

### Eksempel: Body Mass Index

#### Oppgave:

Body Mass Index (BMI) er et mål som kan regnes ut fra høyden og vekten til en person. Ifølge verdens helseorganisasjon (WHO)<sup>1</sup> :

**UNIVERSITETET** 

**UNIVERSITETET** I OSLO

**OSLO** 

Ŵ

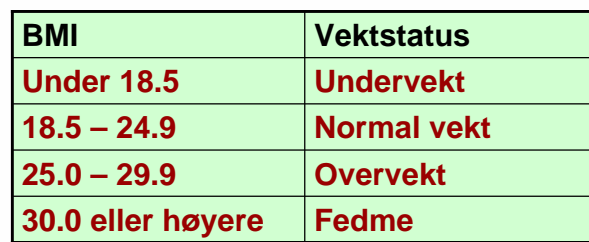

Vi skal lage et program som beregner BMI ut fra høyde og vekt og gir melding om hvilken vektstatus (se tabellen) det tilsvarer.

1Se http://www.who.int/hpr/NPH/docs/gs\_obesity.pdf

# Inndata og utdata

#### •**Inndata:**

- Personens **høyde** (i m)
- Personens **vekt** (i kg)
- Leses fra terminal

#### •**Utdata:**

#### – **BMI**

- Skrives ut på skjerm, sammen med en av beskjedene
	- Undervekt *Undervekt* (hvis BMI <= 18.4)
	- Normal vekt *Normal vekt* (hvis 18.5 <= BMI <= 24.9)
	- Overvekt *Overvekt* (hvis 25.0 <= BMI <= 29.9)
	- *Fedme*(hvis BMI >= 30.0)

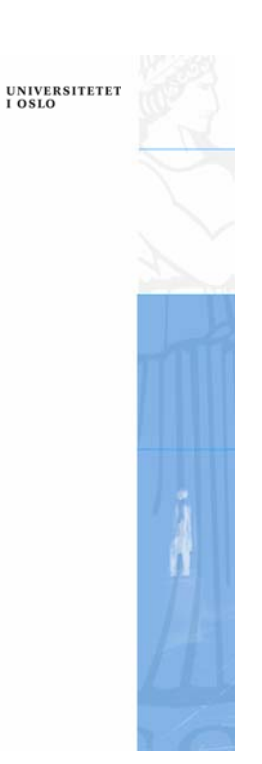

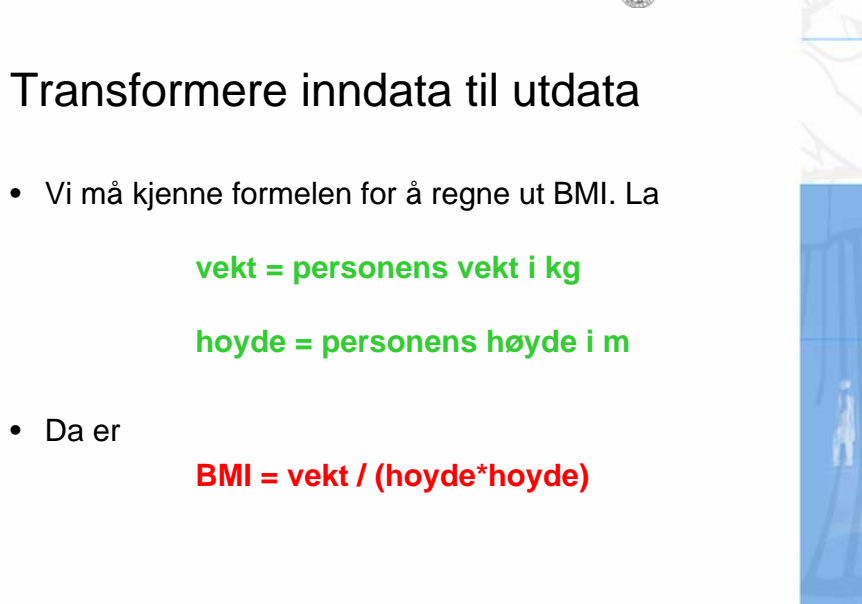

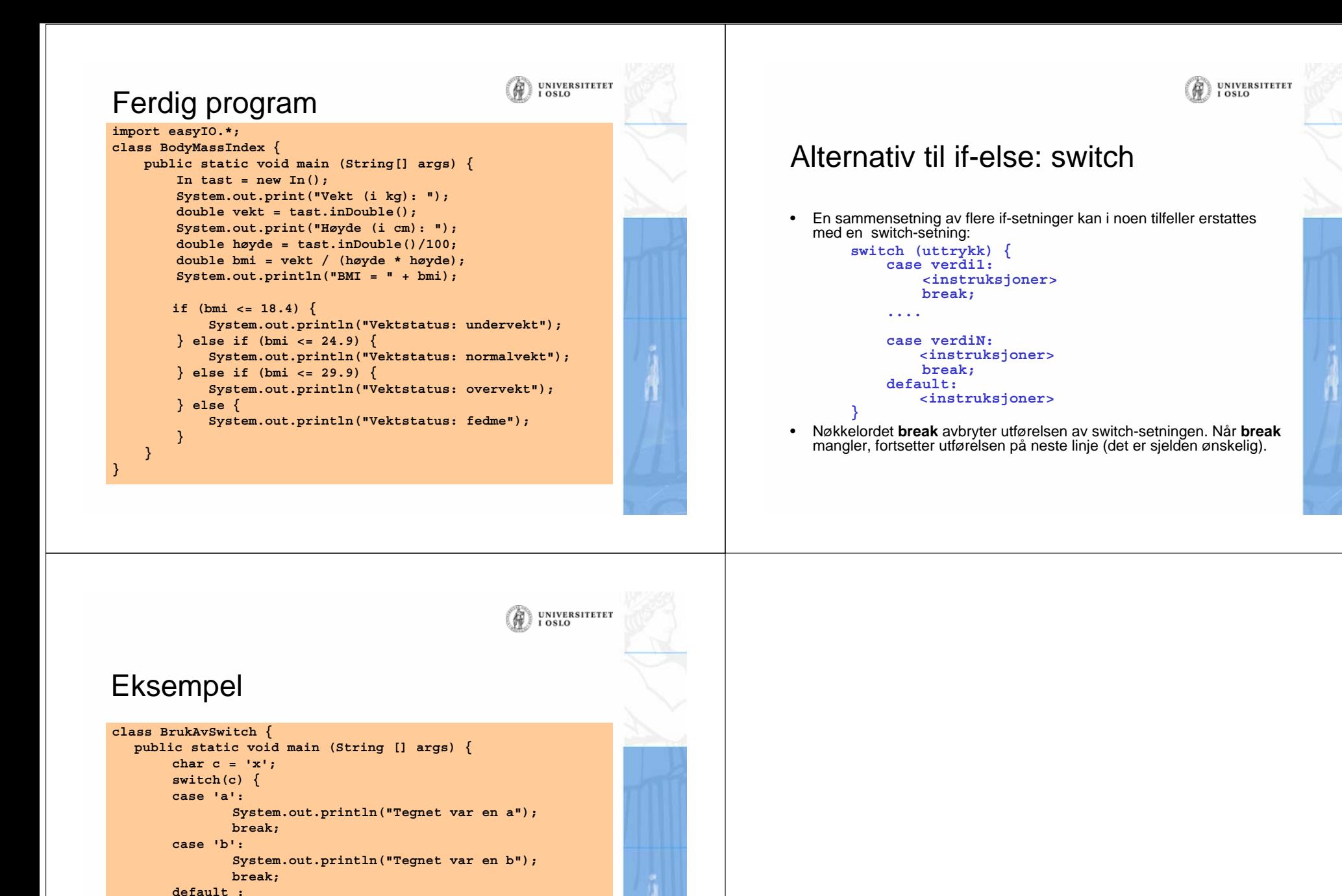

**System.out.println(**

**}**

**} }**

**"Tegnet var ikke a eller b");**